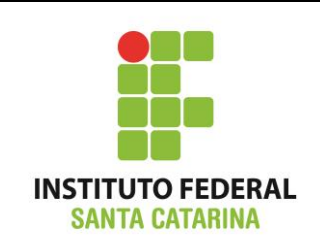

**Secretaria de Educação Profissional e Tecnológica Instituto Federal de Santa Catarina Campus São José Área de Telecomunicações ICO60801 – Introdução à Computação**

## **Avaliação Prática 03**

**Professores**: Bruno Fontana da Silva e Maria Cláudia de Almeida Castro

**Data**: 28/11/2014

## **Roteiro de bash – Procedimentos**

Realize essa tarefa na máquina virtual.

Salve o formulário de respostas com o nome **ICO\_AvPratica03\_SEUNOME.odt**

Faça login como *superusuário administrador do sistema* em um terminal em modo texto **e não mude** de terminal.

Certifique-se que o diretório corrente é o diretório pessoal do administrador do sistema operacional.

Limpe o histórico dos comandos da sua conta com o comando

# **\$ history -c**

Verifique se o histórico de comandos está vazio.

## **\$ history**

Coloque seu nome através de um comando da forma:

## **\$ echo Joao Newton**

Inicie a resolução do roteiro abaixo e preencha no formulário de avaliação disponível na página Wiki da disciplina.

Salve o formulário de respostas final em PDF e envie para o professor.

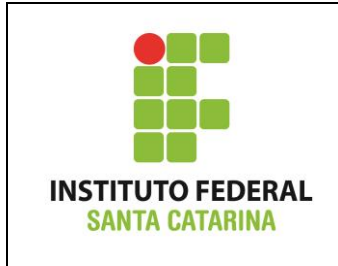

**Secretaria de Educação Profissional e Tecnológica Instituto Federal de Santa Catarina Campus São José Área de Telecomunicações ICO60801 – Introdução à Computação**

## **Problema:**

------------------------------------------------------------------------------------------------

### **1) Acesso inicial ao sistema:**

Em 2017 você foi contratado(a) para o cargo de administrador(a) de redes da empresa B9 Digital Pixel.

Essa é uma empresa pequena: o diretor Gustavo Mafra coordena dois engenheiros, Alexandre Ottoni e Deive Pazos, e dois estagiários, Anderson Gaveta e Léo Lopes.

É bastante comum nessa empresa que o sobrenome dos funcionários seja o nome de usuário do sistema operacional.

O diretório pessoal dos funcionários deve ter a estrutura

# **/home/setorX/nome\_do\_usuario**

em que o setorX se refere aos setores existentes na empresa (neste caso, apenas Engenharia e Estagiários).

Já para o diretor, o diretório pessoal fica separado:

# **/home/nome\_do\_diretor**

por questões práticas.

Logo que um funcionário é contratado e adicionado à rede, seus usuários de sistema passam a fazer parte de grupos primários relacionados ao respectivo setor. Por exemplo, os engenheiros fazem parte do grupo primário "engenharia", o diretor está no grupo primário "diretoria", e o mesmo acontece para o setor dos estagiários.

> **Como administrador(a) da rede, você deve criar a estrutura de usuários e grupos descrita acima.**

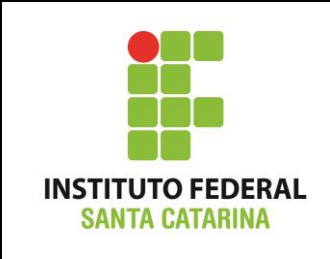

### **2) Segurança inicial:**

No sistema de arquivos da rede da empresa, o diretório pessoal do diretor Mafra é acessível apenas para ele mesmo e ninguém mais, pois contém informações pessoais de todos os funcionários.

O diretor Mafra pode acessar todos os diretórios e arquivos dos engenheiros e dos estagiários, embora não possa apagar os documentos pessoais dos seus funcionários.

Devido às normas internas, os estagiários não tem nenhuma permissão nos diretórios pessoais dos engenheiros e do diretor.

Porém, por questões de segurança e gestão do conhecimento, os engenheiros podem acessar os diretórios e ver os documentos pessoais nos diretórios dos estagiários, mas não podem apagar nada.

O dono do diretório pessoal de um usuário deve ser o próprio usuário.

O grupo das pastas pessoais dos usuários deve ser o grupo do setor que o funcionário trabalha.

O grupo dos diretórios **/home/setorX** deve ser o grupo do setor.

Já o dono dos diretórios **/home/setorX** deve ser o diretor da empresa.

**Como administrador(a) da rede, você deve organizar o permissionamento da rede da empresa B9 seguindo a descrição acima.**

**Fazendo alguns testes (e indicando os comandos e resultados na solução), prove que o seu esquema de permissionamento está correto.**

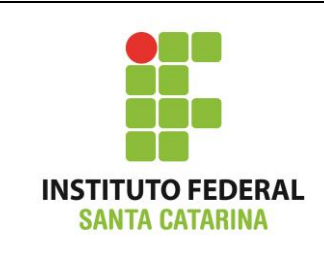

**Secretaria de Educação Profissional e Tecnológica Instituto Federal de Santa Catarina Campus São José Área de Telecomunicações ICO60801 – Introdução à Computação**

#### **3) Projetos e Administração da Rede:**

Em 2018 foram iniciados a alguns projetos da empresa B9. Os documentos dos projetos da empresa ficam dentro do diretório **/home/projetos/**.

O responsável por organizar esse diretório, sendo então o usuário dono do diretório, é sempre um dos engenheiros da empresa. O grupo do diretório de projetos é o mesmo do setor da engenharia.

O diretório **/home/projetos/** e seu conteúdo são visíveis e acessíveis por todos da empresa, porém somente o engenheiro responsável pela organização do diretório de projetos pode criar conteúdo novo e remover o conteúdo existente do diretório.

Cada projeto tem a sua pasta específica, ou seja, **/home/projetos/nomedoprojeto**

O estagiário Gaveta iniciou o projeto MRG com o engenheiro Ottoni. Na pasta do projeto MRG, Gaveta e Ottoni desejam compartilhar documentos.

Porém, como o projeto está na fase inicial, somente eles devem ter acesso a esses documentos e permissão para criar novos documentos no diretório do projeto MRG.

Outros usuários não devem ter nenhum acesso ao diretório nem aos arquivos do projeto MRG, *com exceção do diretor*.

O diretor Mafra deve ter acesso para entrar no diretório do projeto MRG, ver os arquivos do projeto, porém não deve ter permissão para remover nenhum documento lá.

> **Como administrador(a) da rede, você deve organizar o permissionamento dos documentos de projetos da empresa B9 seguindo a descrição acima.**

**Fazendo alguns testes (e indicando os comandos e resultados na solução), prove que o seu esquema de permissionamento está correto.**

**Mostre, por exemplo, que somente o diretor e os membros do projeto MRG conseguem acessar o diretório desse projeto.**